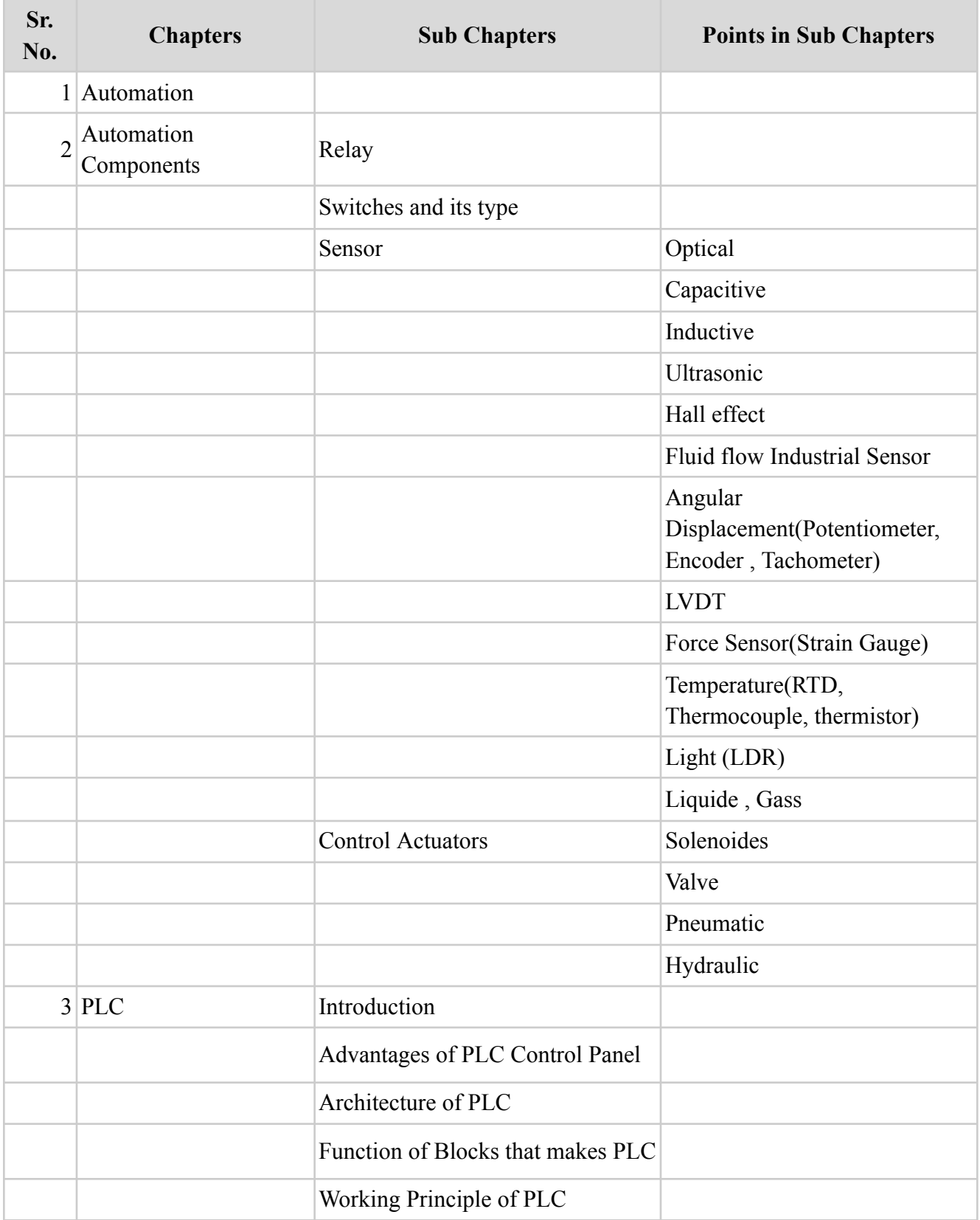

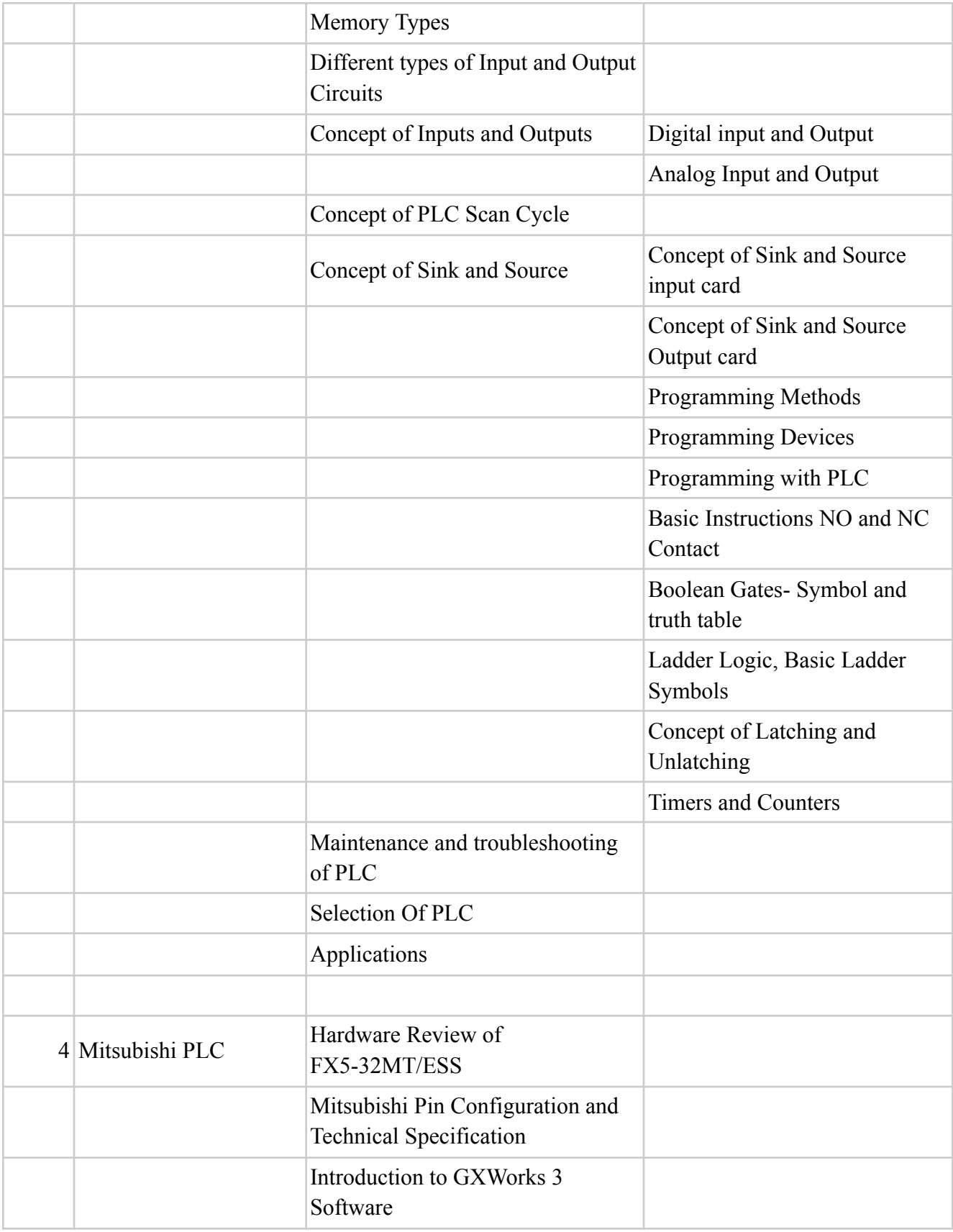

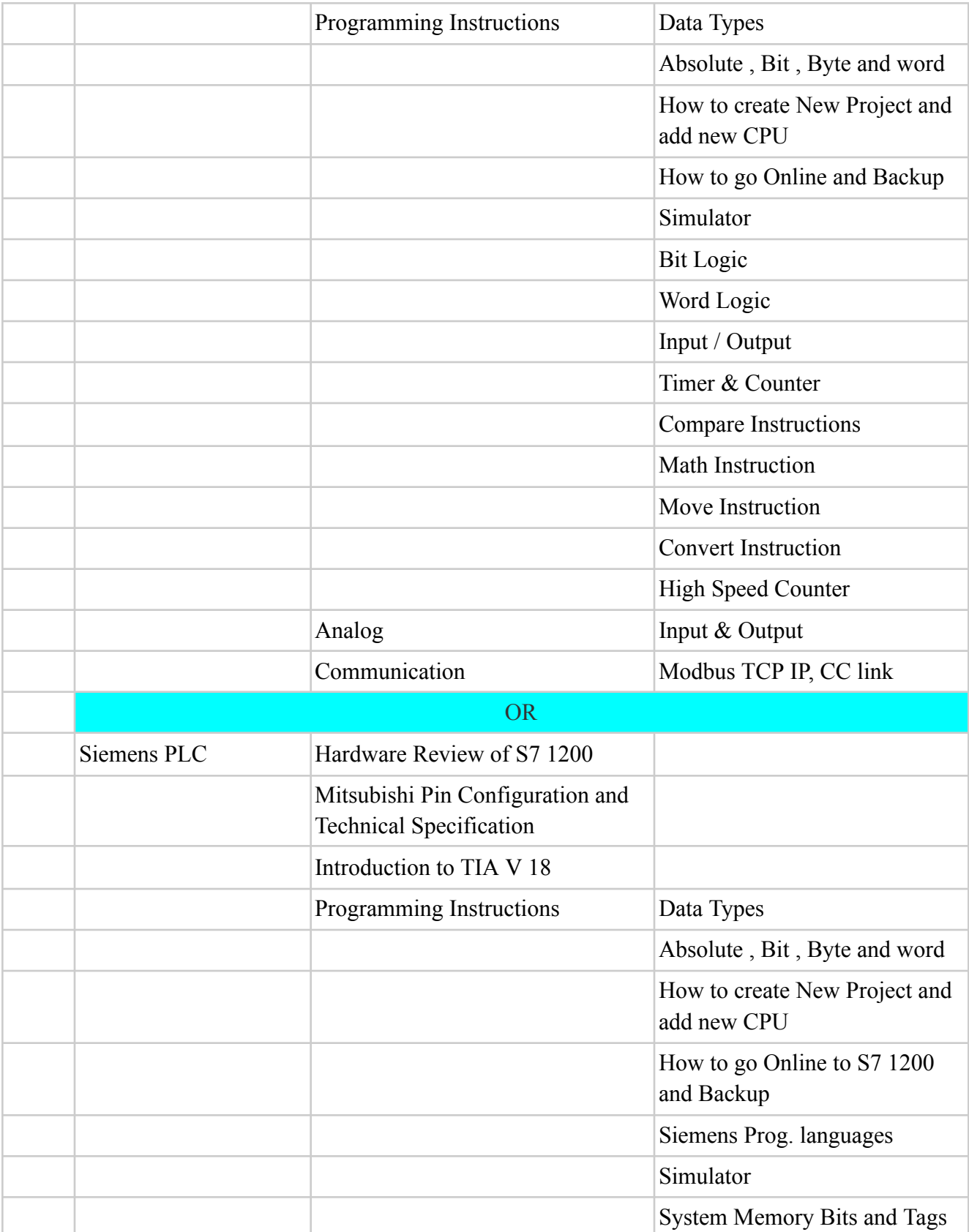

#### Bit Logic Word Logic Input / Output Timer & Counter Compare Instructions Math Instruction Move Instruction Convert Instruction Data Blocks High Speed Counter Function Block Function Program Control Instruction Analog Input & Output Communication Modbus TCP IP, CC link 5 VFD Mitsubishi or Siemens Make  $6 \bigg|$ Maintenance/ troubleshooting 7 Live Applications Switching of Light Silo Control Seven Segment Display Starter Control Sequential Control of Motor Star Delta Control Resistance Welding Tank Level Control Traffic Light Control Bottling Plant Drink Dispenses Reaction Vessel

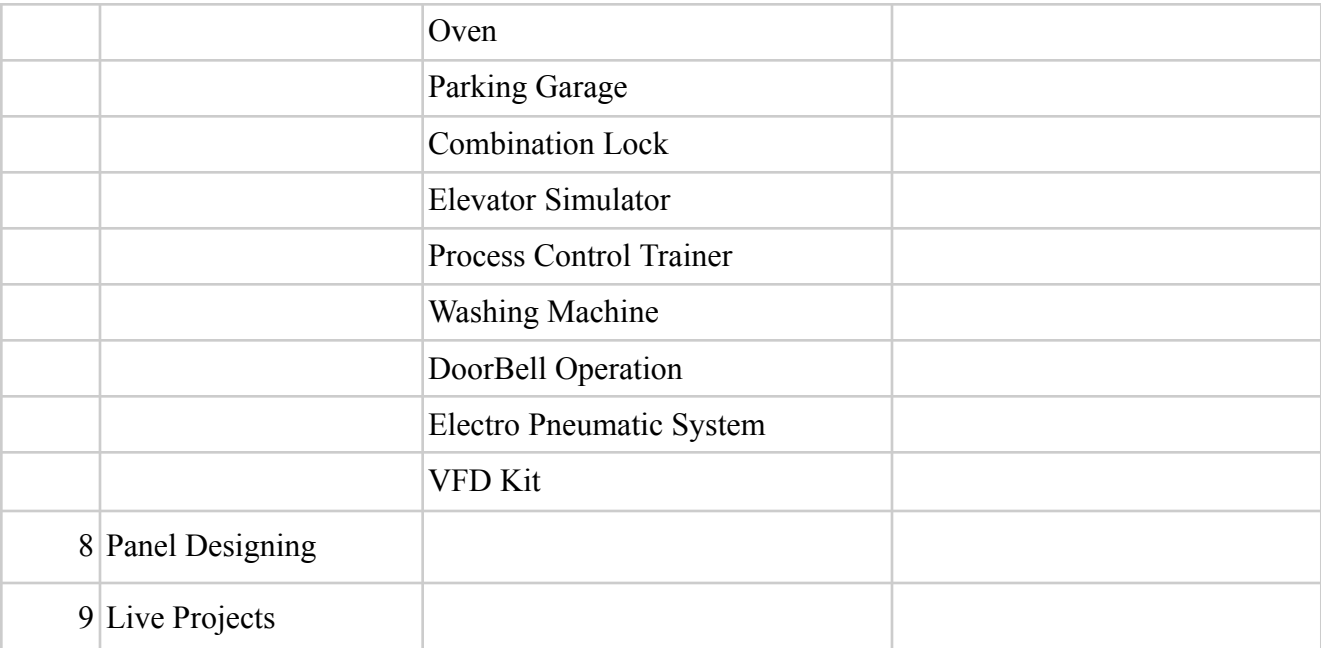